# AutoCAD Crack License Key For Windows [Updated] 2022

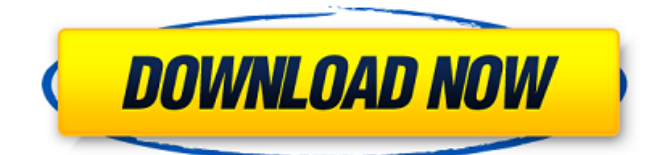

## **AutoCAD [Mac/Win]**

In 2016, Autodesk acquired Alibre 3D, a German 3D CAD application, and combined the two products into one. AutoCAD 2018 is available for iOS and Android devices as well as all computer operating systems. It can be used on a tablet or in the web browser on a laptop. In 2017, AutoCAD 2019 was released. AutoCAD 2019 can be used on a tablet or in the web browser on a laptop. The version number was released simultaneously with the release of AutoCAD 2018. Features AutoCAD software has the following features: Drafting AutoCAD Drafting Tools Drafting Objects Textures Overdrawing Layers Themes Document and Macro Themes 2D and 3D Viewports 3D Modeling Rigging Mechanical Simulation Animation Component-based modeling NURBS modeling Contour lines Subdivision surfaces Support for 2D and 3D object definitions Solid modeling Surface modeling Architectural modeling Databases AutoCAD R14 (or R12) contains a database of over three million parts. AutoCAD 2012, 2013, 2016, 2017, 2018 and 2019 use AutoCAD R14. Drawing Tools The Line Style dialog allows the user to choose between "classic" and "vista" line styles. The Surface Style dialog allows the user to choose between "classic" and "vista" surface styles. The hatch patterning dialog allows the user to pick from a variety of hatch patterns. The hatch fill dialog allows the user to choose from a variety of hatch fill patterns. The Pattern Fill dialog allows the user to choose from a variety of pattern fill patterns. The hatching pattern dialog allows the user to pick from a variety of hatching patterns. The Line Color dialog allows the user to choose from a variety of color palettes. The Surface Color dialog allows the user to choose from a variety of surface color palettes. The Underlay dialog allows the user to choose an underlay pattern. The Level of Transparency dialog allows the user to choose the level of transparency. The Transparency dialog allows the user to choose the level of transparency. The Paragraph dialog allows the user to choose between left and right justified text. The List dialog allows the user to choose a number of items to include in the list box. The Component Options dialog allows the user

### **AutoCAD Crack + Serial Key Free Download**

Geo CADD AutoCAD supports the creation of Geometrical Models in 3D for the purposes of feature extraction, 2D and 3D cartography, civil engineering, GIS, and related fields. The toolbars on the right side allow users to change

the coordinates of the model's origin, scale, and rotation. The model can be saved as a DXF file (an ASCII 2D shape definition format) or.dwg file (a 3D shape definition format) for later editing. The geometric model is created with curves and surfaces. Surfaces are created with the Spline tool. Surfaces are represented by a list of 'points','segments','splines', 'patches', 'loop cuts', and 'fillets'. Surfaces are visually represented as a visual component (VC). Visual Components have visibility/opacity properties, including visibility in the 3D viewport, and separate base, top, and front visual components. Visual Components can have color properties, including a color in the 3D viewport. Surfaces are defined as top level components in the geometry group hierarchy. Surfaces are initially hidden, but can be shown in 3D by selecting any of its point or spline vertices. Alternatively, surfaces can be redefined as textured surfaces with a surface texture, which can be created from a pixel map or an image file. The surface has two color properties that are inherited from its parent (e.g. the surface inherits the color of the surface's textured parent). Textured surfaces can also have one or more diffuse maps. Textured surfaces can also have a map of specular highlights. Textured surfaces can have a normal map. Textured surfaces can have a color map. Textured surfaces can also have an RGB ambient map. Textured surfaces can also have a specular map. Textured surfaces can have a color map, a diffuse map, a specular map, and an RGB ambient map. Textured surfaces can also have a specular highlights map. Textured surfaces can also have a normal map. NURBS surfaces are similar to textured surfaces except that there is no need to apply a texture to the surface. Surfaces can be transformed as curves, patches, and loop cuts. There are three types of loop cuts: open, closed, and open and closed. Open loop cuts do not intersect the surface af5dca3d97

## **AutoCAD**

After activation in Autocad, your license number is shown. Then, go to the directory ( which is included in the package) which has the "MakeCADViewer.exe" program. Then, run the program and make an auto cad file. How to use the crack file First you will need to open the folder that contains the cracked program. Open the folder with an extracting software such as WinRAR. After that you will need to create a folder. Then you will need to extract the folder into this newly created folder. Now, you will need to run the cracked program. You must also activate the copy of the program so as to get the correct Licence key. After the registration of the program you must update and make a new key for it. And finally, you will need to close Autodesk Autocad and relaunch Autodesk Autocad. Q: How to retrieve the value of variables in php I'm trying to retrieve the values of variables in php. For example I have a variable which is named \$sno which I want to retrieve the value in a form of html like: " method="POST"> How to do this? A: Have a look at \$ GET This \$ GET is a super global array, that contains all the GET parameters. You can also use the \$ POST array for the same, but I don't think it's that useful. The page would look something like this FORM; echo \$form; ?> 14 is a positive activator of a mesenchymal transformation, i.e

### **What's New in the?**

Add and edit existing annotations directly from the annotative ribbon, and they will be displayed in CAD, DWG and DXF. Add and edit existing annotations directly from the annotative ribbon, and they will be displayed in CAD, DWG and DXF. Digital Experience: Take advantage of the modern cloud services that make remote working and collaboration easier, faster and more secure. Publish models directly to the cloud and access them from the internet, allowing you to access your work on any device. Publish models directly to the cloud and access them from the internet, allowing you to access your work on any device. New data types in AutoCAD and Revit: The Collections Data Type enables you to quickly add large sets of information to a drawing file. Use Collections to document inventory, parts, components, etc. (video: 1:15 min.) The Collections Data Type enables you to quickly add large sets of information to a drawing file. Use Collections to document inventory, parts, components, etc. (video: 1:15 min.) The Data Management Data Type enables you to create a digital index for any CAD file or set of

data. With the Data Management Data Type, you can easily organize, search, and access your data in ways that would be difficult with traditional text indexes. (video: 1:15 min.) The Data Management Data Type enables you to create a digital index for any CAD file or set of data. With the Data Management Data Type, you can easily organize, search, and access your data in ways that would be difficult with traditional text indexes. (video: 1:15 min.) New features in Construction: Load and modify model data directly from the construction drawings into the drawing area. Compatible with industry-standard CAD files from the ANSI NC-WEDC X10 standard. Other enhancements: Project Management The Web App and Service Bar are enhancements for Project Management that streamline tasks, optimize project time-lines and increase quality of life. (video: 1:10 min.) Modeling 3D Modeling Viewer: Display model geometry in the context of a real-world 3D environment. (video: 3:44 min.) Display model geometry in the context of a real-world 3D environment. (video: 3:44 min.) Modeling Guide: Gu

# **System Requirements For AutoCAD:**

AMD Radeon™ R9 290X (6GB or greater) AMD Radeon™ R9 270X (4GB or greater) DirectX® 11.1 Windows® 7 SP1 64-bit Minimum system specifications for Windows® 8.1 Minimum system requirements for Windows® 8 Minimum system requirements for Windows® 8.1 Pro AMD Radeon<sup>™</sup> HD 7970 (6GB or greater) AMD Radeon™ HD 7950 (6GB or greater) AMD Radeon™ HD 7870 (4GB or greater

Related links:

<https://cloudxmedia.com/autocad-crack-free-download-4/> <https://www.aulavirtual.icaf.cl/blog/index.php?entryid=4322> <https://cannabisrepository.com/wp-content/uploads/2022/08/AutoCAD.pdf> <https://damp-anchorage-18518.herokuapp.com/AutoCAD.pdf> [https://www.papershoot.com/wp](https://www.papershoot.com/wp-content/uploads/AutoCAD_Crack__Activation_Key_For_PC.pdf)[content/uploads/AutoCAD\\_Crack\\_\\_Activation\\_Key\\_For\\_PC.pdf](https://www.papershoot.com/wp-content/uploads/AutoCAD_Crack__Activation_Key_For_PC.pdf) <http://wolontariusz.com/advert/autocad-free-download-4/> <https://wakelet.com/wake/jz0H0gzkcl0RWI7BPFYf7> [http://xn----btbbblceagw8cecbb8bl.xn--p1ai/autocad-crack-torrent-free-mac](http://xn----btbbblceagw8cecbb8bl.xn--p1ai/autocad-crack-torrent-free-mac-win/)[win/](http://xn----btbbblceagw8cecbb8bl.xn--p1ai/autocad-crack-torrent-free-mac-win/) [https://arlingtonliquorpackagestore.com/autocad-2020-23-1-crack-torrent](https://arlingtonliquorpackagestore.com/autocad-2020-23-1-crack-torrent-activation-code-free-mac-win/)[activation-code-free-mac-win/](https://arlingtonliquorpackagestore.com/autocad-2020-23-1-crack-torrent-activation-code-free-mac-win/) <https://jacobeachcostarica.net/autocad-crack-x64-4/> <http://adomemorial.com/2022/08/10/autocad-crack-x64-2022-2/> [https://furrymonde.com/wp](https://furrymonde.com/wp-content/uploads/2022/08/AutoCAD_Crack_Free_Download.pdf)[content/uploads/2022/08/AutoCAD\\_Crack\\_Free\\_Download.pdf](https://furrymonde.com/wp-content/uploads/2022/08/AutoCAD_Crack_Free_Download.pdf) [https://blackmtb.com/wp](https://blackmtb.com/wp-content/uploads/2022/08/AutoCAD__Download_PCWindows_Latest.pdf)[content/uploads/2022/08/AutoCAD\\_\\_Download\\_PCWindows\\_Latest.pdf](https://blackmtb.com/wp-content/uploads/2022/08/AutoCAD__Download_PCWindows_Latest.pdf) [https://www.wcdefa.org/advert/autocad-crack-license-keygen-free-download](https://www.wcdefa.org/advert/autocad-crack-license-keygen-free-download-mac-win-latest-2022/)[mac-win-latest-2022/](https://www.wcdefa.org/advert/autocad-crack-license-keygen-free-download-mac-win-latest-2022/) <https://organicway-cityvest.dk/autocad-crack-x64/>